### **ACTUACIÓN 8**

**Disponer de uno de los documentos que genera Séneca (perfil de área) como un recurso específico para mejorar la información a la familia en torno a la evaluación individual del alumnado en las entrevistas que el profesorado plantee.**

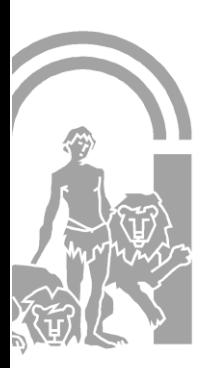

Avda. de la Mujer Trabajadora, 1 y 3 - 41015 Sevilla. <sup>2</sup> y FAX 955 623637 Correo-e: 41602028.edu@juntadeandalucia.es www.ceipjuandemairena.blogspot.com

#### **RUTA PARA ACCEDER AL MÓDULO "EVALUACIÓN DEL ALUMNADO" DENTRO DE LA HERRAMIENTA "Currículo por competencias"**

Esta pantalla ofrece al docente la función de calificar al alumnado sobre los referentes de la evaluación (Criterios, o en su caso, indicadores) trabajados en las diferentes UDIs desarrolladas en un periodo. Permite, a su vez, asociar los instrumentos de evaluación empleados a partir del consenso realizado previamente en las propias PD para asignar dichas herramientas de manera coherente a cada referente.

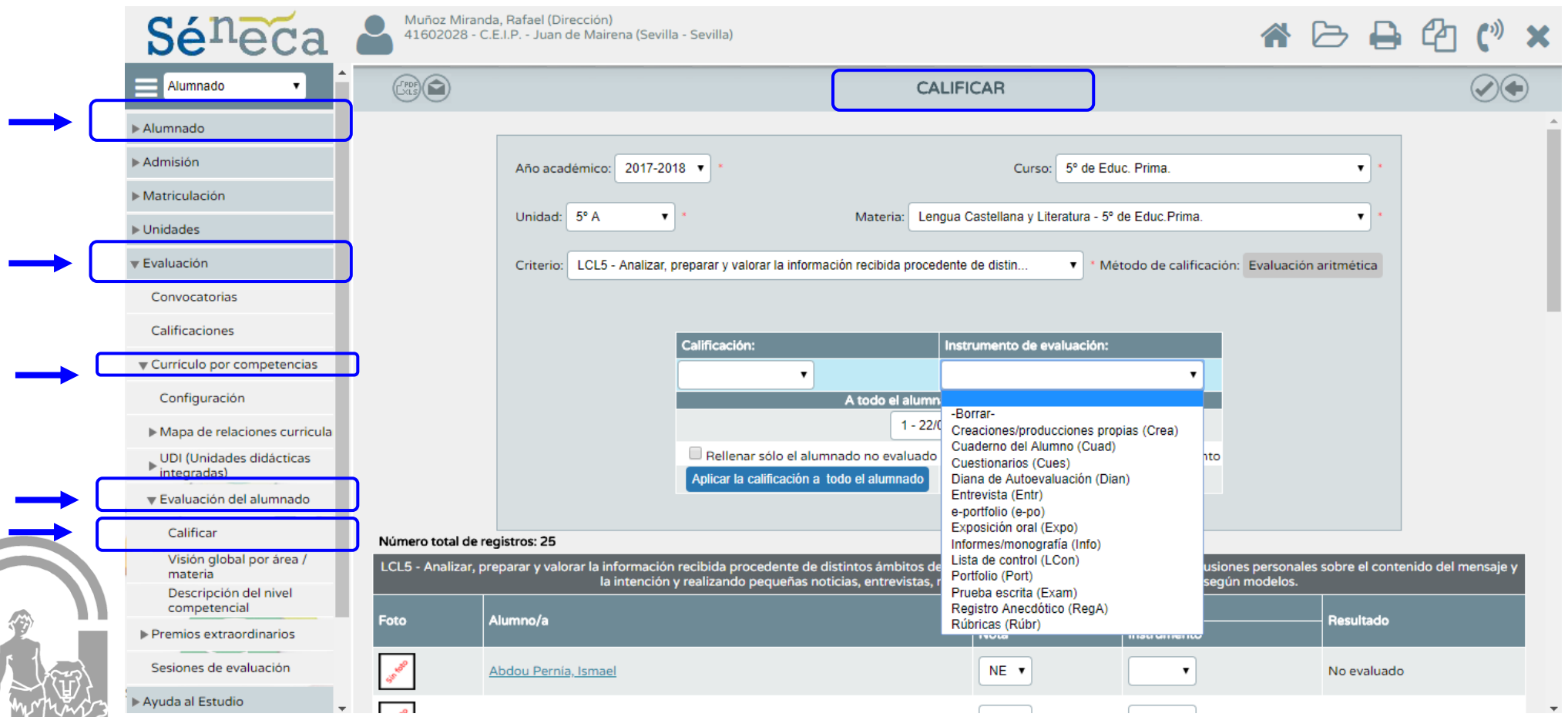

Avda. de la Mujer Trabajadora, 1 y 3 - 41015 Sevilla. <sup>2</sup> y FAX 955 623637 Correo-e: 41602028.edu@juntadeandalucia.es www.ceipjuandemairena.blogspot.com

# **JUNTA DE ANDALUCIA**

### CONSEJERIA DE EDUCACIÓN

C.E.I.P. Juan de Mairena

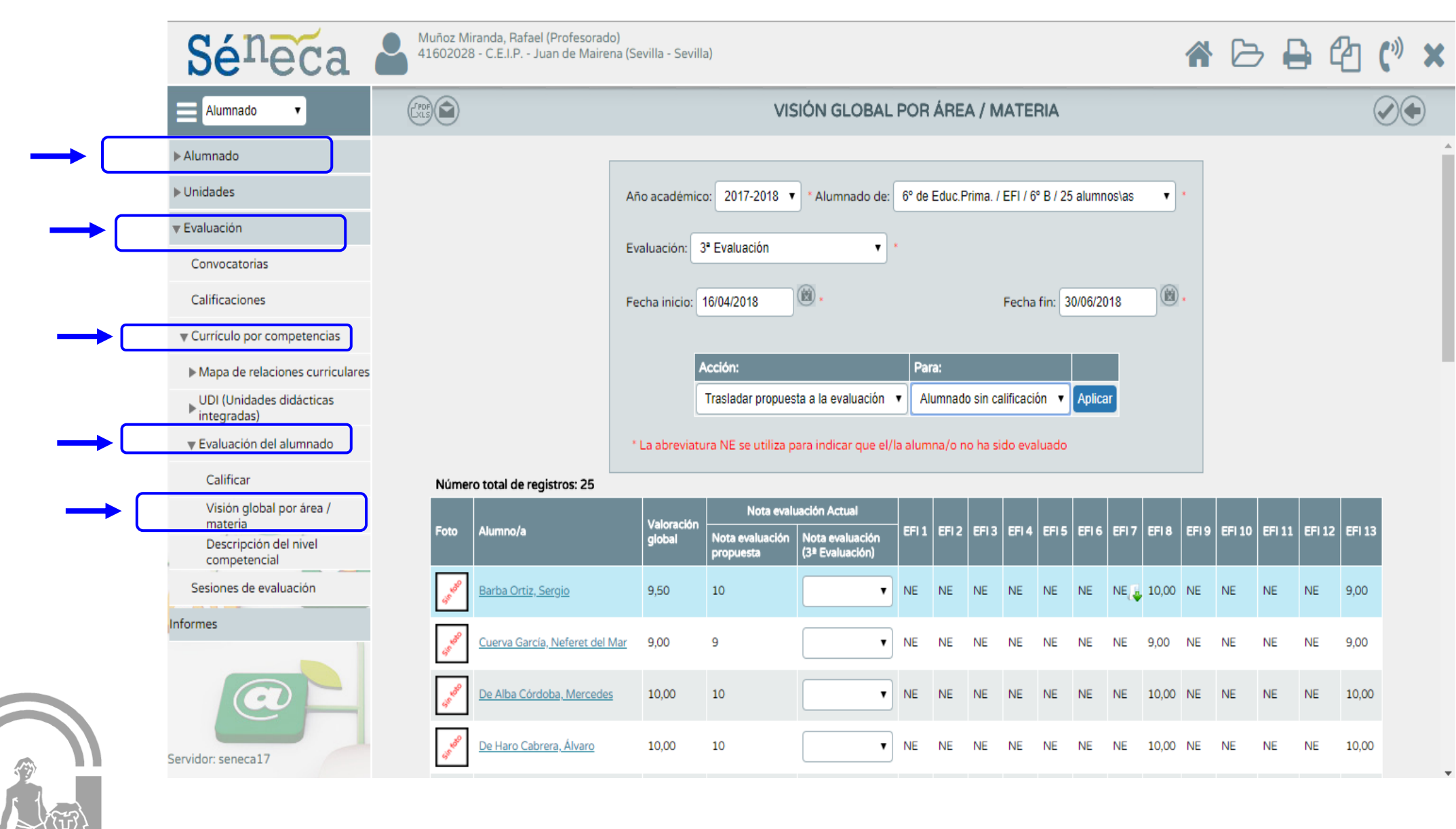

## JUNTA DE ANDALUCIA

Esta pantalla permite visualizar de manera conjunta:

- 1. Todas las calificaciones de los referentes evaluados del grupo.
- 2. Conocer la media exacta para ese periodo en función de los criterios de calificación (ponderación otorgada en %) en la sección PERFIL DE ÁREA, así como la naturaleza del método de calificación asignada (continua o aritmética).
- 3. La calificación para el área que el propio sistema propone al docente para el alumnado.
- 4. Disponer de una casilla desplegable para decidir de manera definitiva la calificación por parte del docente.

**Resulta relevante que dicha labor de calificar en esta sección del sistema se traslada al módulo de "calificaciones" que el profesorado viene empleando de manera trimestral para general los boletines informativos del alumnado que se le hará entrega a las familias.**

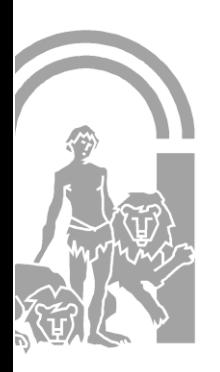

Avda. de la Mujer Trabajadora, 1 y 3 - 41015 Sevilla.  $\mathcal{R}$  y FAX 955 623637 Correo-e: 41602028.edu@juntadeandalucia.es www.ceipjuandemairena.blogspot.com